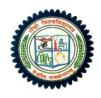

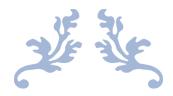

# MODIFIED CBCS CURRICULUM OF

# SOCIOLOGY GENERAL PROGRAMME

# **SUBJECT CODE = 00**

FOR UNDER GRADUATE COURSES UNDER RANCHI UNIVERSITY

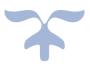

Implemented from Academic Session 2017-2020

## Members of Board of Studies of CBCS Under- Graduate Syllabus as per Guidelines of the Ranchi University, Ranchi.

#### 1. Chairman -

Dr. Prabhat Kumar Singh Associate Professor & Head, University Department of Sociology, Ranchi University, Ranchi

#### 2. Internal Members-

i. Dr. Surendra Pandey Associate Professor, University Department of Sociology, Ranchi University, Ranchi

- ii. Dr. P.K. Choudhary Associate Professor, University Department of Sociology, Ranchi University, Ranchi
- iii. Dr. Mithilesh Kumar Associate Professor, University Department of Sociology, Ranchi University, Ranchi

#### 3. External Members :-

#### i. Dr. Rita Sinha

Rtd. H.O.D. and Associate Professor, University Department of Sociology, Ranchi University, Ranchi

#### ii. Shri B. Pathak

Submitted for publication at Rauchi Chinemary Website

2018 ersity Department of Sc Renchi University, Ranch

# Contents

| S.No. |                                                                       | Page No. |
|-------|-----------------------------------------------------------------------|----------|
|       | Members of Core Committee                                             | i        |
|       | Contents                                                              | ii -iii  |
|       | COURSE STUCTURE FOR UNDERGRADUATE 'GENERAL' PR                        | ROGRAMME |
| 1     | Distribution of 120 Credits                                           | 1        |
| 2     | Course structure with Credits for B.Sc./ B.A./ B.Com.(General Program | amme) 1  |
| 3     | Basic Course structure for B.A. (General Programme)                   | 2        |
| 4     | Course structure for SOCIOLOGY (General Programme)                    | 2        |
| 5     | Subject Combinations allowed for B.Sc./ B.A./ B.Com. General Prog     | gramme 3 |
| 6     | Semester wise Structure for Mid Sem & End Sem Examinations            | 3        |
| 7     | Skill Enhancement Subject Papers for B. A. General Programme          | 3        |
|       | SEMESTER I                                                            |          |
| 8     | I. Ability Enhancement Compulsory Course (AECC)                       | 4        |
| 9     | II. Core Course –DSC A                                                | 4        |
|       | SEMESTER II                                                           |          |
| 10    | I. Environmental Studies (EVS)                                        | 5        |
| 11    | II. Core Course –DSC B                                                | 8        |
|       | SEMESTER III                                                          |          |
| 12    | I. Skill Enhancement Course (SEC 1)                                   | 9        |
| 13    | II. Core Course –DSC C                                                | 9        |
|       | SEMESTER IV                                                           |          |
| 14    | I. Skill Enhancement Course (SEC 2)                                   | 10       |
| 15    | II. Core Course –DSC D                                                | 10       |
|       | SEMESTER V                                                            |          |
| 16    | I. Skill Enhancement Course (SEC 3)                                   | 11       |
| 17    | II. Discipline Specific Elective (DSE A)                              | 11       |
|       | SEMESTER VI                                                           |          |
| 18    | I. Skill Enhancement Course (SEC 4)                                   | 12       |
| 19    | II. Discipline Specific Elective (DSE B)                              | 12       |
|       | SKILL ENHANCEMENT COURSE                                              |          |
| 20    | Semester III - Skill Enhancement Course (SEC 1)                       | 13       |

| SEC 1 LAB                                                                                                | 12                                                                                                    |
|----------------------------------------------------------------------------------------------------|----------------------------------------------------------------------------------------------------|
| Semester IV - Skill Enhancement Course (SEC 2)                                                           | 20                                                                                                    |
| Semester V - Skill Enhancement Course (SEC 3)                                                            | 21                                                                                                    |
| Semester VI - Skill Enhancement Course (SEC 4)                                                           | 22                                                                                                    |
| ANNEXURE                                                                                                 |                                                                                                    |
| Distribution of Credits Semester wise for Hons/ General Programme                                        | 23                                                                                                    |
| Sample calculation for SGPA for B.Sc./B.A./B.Com Honors Programme                                        | 24                                                                                                    |
| Sample calculation for CGPA for B.Sc./B.A./B.Com Honors Programme                                        | 24                                                                                                    |
| Sample calculation for SGPA for B.Sc./B.A./B.Com Programme                                               | 25                                                                                                    |
| Sample calculation for CGPA for B.Sc./B.A./B.Com Programme                                               | 25                                                                                                    |
| MARKS DISTRIBUTION FOR EXAMINATIONS<br>AND<br>FORMAT OF QUESTION PAPERS                                  |                                                                                                    |
| Marks Distribution of Mid Semester Theory Examinations                                                   | 26                                                                                                    |
| Marks Distribution of End Semester Theory Examinations                                                   | 26                                                                                                    |
| Marks Distribution of Mid/End Semester Practical Examinations                                            | 26                                                                                                    |
| Format of Question Paper for Mid Sem Examination of Subjects with Practical                              | 27                                                                                                    |
| Format of Question Paper for Mid Sem Examination of Subjects without Practical                           | 28                                                                                                    |
| Format of Question Paper for End Sem Examination of AECC NH + MB Communication                           | 29                                                                                                    |
| Format of Question Paper for End Sem Examination of Subjects with Practical                              | 30                                                                                                    |
| Format of Question Paper for End Sem Examination of Subjects without Practical                           | 31                                                                                                    |
| Format of Question Paper for End Sem Examination of GE, SEC, General & AECC Hindi/ English Communication | 32                                                                                                    |
|                                                                                                    | Semester IV - Skill Enhancement Course (SEC 2)         Semester V - Skill Enhancement Course (SEC 3)         Semester VI - Skill Enhancement Course (SEC 4)         ANNEXURE         Distribution of Credits Semester wise for Hons/ General Programme         Sample calculation for SGPA for B.Sc./B.A./B.Com Honors Programme         Sample calculation for CGPA for B.Sc./B.A./B.Com Honors Programme         Sample calculation for CGPA for B.Sc./B.A./B.Com Programme         Sample calculation for CGPA for B.Sc./B.A./B.Com Programme         Sample calculation for CGPA for B.Sc./B.A./B.Com Programme         Sample calculation for CGPA for B.Sc./B.A./B.Com Programme         Marks DISTRIBUTION FOR EXAMINATIONS AND FORMAT OF QUESTION PAPERS         Marks Distribution of Mid Semester Theory Examinations         Marks Distribution of Mid/End Semester Practical Examinations         Format of Question Paper for Mid Sem Examination of Subjects with Practical         Format of Question Paper for End Sem Examination of AECC NH + MB Communication         Format of Question Paper for End Sem Examination of Subjects with Practical         Format of Question Paper for End Sem Examination of Subjects with Practical         Format of Question Paper for End Sem Examination of Subjects with Practical         Format of Question Paper for End Sem Examination of Subjects with Practical         Format of Question Paper for End Sem Examination of Subjects without Practical         < |

#### COURSE STUCTURE FOR UNDERGRADUATE 'GENERAL' PROGRAMME

| Table A -1: Distribution of 120 Credit | <b>S</b> [*wherever there is a practical there will be no tutorial and vice –versa.] |
|----------------------------------------|--------------------------------------------------------------------------------------|
|----------------------------------------|--------------------------------------------------------------------------------------|

|     | Course                                                                         | Papers           | <b>Credits</b><br>Theory + Practical | <b>Credits</b><br>Theory + Tutorial |
|-----|--------------------------------------------------------------------------------|------------------|--------------------------------------|-------------------------------------|
| I.  | Core Course                                                                    | (DSC A to D)     |                                      |                                     |
|     | 04 Courses from each of the                                                    | · · · · · ·      |                                      |                                     |
|     | 03 discipline of choice                                                        |                  |                                      |                                     |
|     | Theory                                                                         | 4x3=12 Papers    | 12X4=48                              | 12X5=60                             |
|     | Practical/Tutorial*                                                            | 4x3=12 Papers    | 12X2=24                              | 12X1=12                             |
| II. | Elective Course (EC)                                                           |                  |                                      |                                     |
|     | A. Discipline Specific Elective                                                | (DSE A & B)      |                                      |                                     |
|     | 02 Courses from each of the                                                    |                  |                                      |                                     |
|     | 03 discipline of choice                                                        |                  |                                      |                                     |
|     | Theory                                                                         | 2X3=6 Papers     | 6X4=24                               | 6X5=30                              |
|     | Practical/ Tutorial*                                                           | 2X3=6 Papers     | 6X2=12                               | 6X1=6                               |
| III | . Ability Enhancement Compulsory                                               | Courses (AECC)   |                                      |                                     |
|     | 1. English/ Hindi Communication/ NH+MB/<br>Business Communication for Commerce | 1 Paper          | 1X2=2                                | 1X2=2                               |
|     | 2. Environmental Science                                                       | 1 Paper          | 1x2=2                                | 1x2=2                               |
|     | 3. Skill Enhancement Course                                                    | (SEC 1, 2, 3 & 4 | 4)                                   |                                     |
|     | of the Core Course opted                                                       | 4 Papers         | 4X2=8                                | 4X2=8                               |
|     |                                                                                | Total Cre        | dit = 120                            | = 120                               |

# Table A -2: Course structure for B.Sc./ B.A./ B.Com. (Undergraduate Programme)

| Semester | Course<br>(Core Courses)<br>12 Papers | Allied<br>(Elective Courses)<br>6 Papers | Ability Enhancement Total<br>(Compulsory Courses)<br>6 Papers | Credits    |
|----------|---------------------------------------|------------------------------------------|---------------------------------------------------------------|------------|
| Sem-I    | DSC-1A, DSC-2A, DSC-                  | 3A                                       | Eng / Hindi Comm/ NH + MB                                     |            |
|          | (6+6+6=18 Credits)                    |                                          | (02 Credits)                                                  | 20 Credits |
| Sem-II   | DSC-1B, DSC-2B, DSC-                  | 3B                                       | EVS                                                           |            |
|          | (6+6+6=18 Credits)                    |                                          | (02 Credits)                                                  | 20 Credits |
| Sem-III  | DSC-1C, DSC-2C, DSC-                  | 3C                                       | SEC-1                                                         |            |
|          | (6+6+6=18 Credits)                    |                                          | (02 Credits)                                                  | 20 Credits |
| Sem-IV   | DSC-1D, DSC-2D, DSC-                  | -3D                                      | SEC-2                                                         |            |
|          | (6+6+6=18 Credits)                    |                                          | (02 Credits)                                                  | 20 Credits |
| Sem-V    |                                       | DSE-1A, DSE-2A, DSE-3A                   | SEC-3                                                         |            |
|          |                                       | (6+6+6=18 Credits)                       | (02 Credits)                                                  | 20 Credits |
| Sem-VI   |                                       | DSE-1B, DSE-2B, DSE-3B                   | SEC-4                                                         |            |
|          |                                       | (6+6+6=18 Credits)                       | (02 Credits)                                                  | 20 Credits |

**Total = 120 Credits** 

#### COURSES OF STUDY FOR UNDERGRADUATE 'B. A. General' PROGRAMME

#### Table A -3: Basic Course structure for ARTS (Undergraduate Programme) Total: 120 Credits

| Sem                                                                                               |                         | Course<br>(Core Courses)                                                      |                         | Allied<br>(Elective Courses)                       |      | Ability Enhancement<br>Compulsory Courses)              |
|---------------------------------------------------------------------------------------------------|-------------------------|-------------------------------------------------------------------------------|-------------------------|----------------------------------------------------|------|---------------------------------------------------------|
| Sem                                                                                               | Code                    | 4 x 3 = 12 Papers                                                             | Code                    | 2 x 3 = 6 Papers                                   | Code | 1 + 1 + 4 = 6 Papers                                    |
| I DSC1A Core Subject 1; Paper A<br>DSC2A Core Subject 2; Paper A<br>DSC3A Core Subject 3; Paper A |                         |                                                                               |                         |                                                    | · ·  | sory Language Communication<br>ENG/ Hindi/ NH + MB      |
| II                                                                                                | DSC1B<br>DSC2B<br>DSC3B | Core Subject 1; Paper B<br>Core Subject 2; Paper B<br>Core Subject 3; Paper B |                         |                                                    | EVS  | Environmental Science                                   |
| ш                                                                                                 | DSC1C<br>DSC2C<br>DSC3C | Core Subject 1; Paper C<br>Core Subject 2; Paper C<br>Core Subject 3; Paper C |                         |                                                    | SEC1 | SEC1: Elementary Computer<br>Application Softwares +Lab |
| IV                                                                                                | DSC1D<br>DSC2D<br>DSC3D | Core Subject 1; Paper D<br>Core Subject 2; Paper D<br>Core Subject 3; Paper D |                         |                                                    | SEC2 | SEC2 of Either Core Subject<br>1,2 or 3                 |
| v                                                                                                 |                         |                                                                               | DSE1A<br>DSE2A<br>DSE3A | Core Subject 1<br>Core Subject 2<br>Core Subject 3 | SEC3 | SEC3 of same subject opted<br>in Sem III;               |
| v                                                                                                 |                         |                                                                               | DSE1A<br>DSE2A<br>DSE3A | Core Subject 1<br>Core Subject 2<br>Core Subject 3 | SEC4 | SEC4 of same subject opted<br>in Sem III;               |

#### Table A -4: Course structure for SOCIOLOGY (Undergraduate Programme)

#### **Total:120 Credits**

| Semester | Course<br>(Core Courses) |                                                   | Allied<br>(Elective Courses) |                            |      | Ability Enhancement<br>(Compulsory Courses)                                |  |
|----------|--------------------------|---------------------------------------------------|------------------------------|----------------------------|------|----------------------------------------------------------------------------|--|
| Semester | Code                     | 4 Papers                                          | Code                         | 2 Papers                   | Code | 4 Papers                                                                   |  |
| Ι        | DSC-A                    | Introduction to Sociology-I<br>+T                 |                              |                            |      | Compulsory Language<br>Communication                                       |  |
| Π        | DSC-B                    | Introduction to Sociology-II<br>+T                |                              |                            | EVS  | Environmental Science                                                      |  |
| III      | DSC-C                    | Classical Sociological<br>Thinkers + <b>T</b>     |                              |                            | SEC1 | Elementary Computer<br>Application Software<br>+Lab                        |  |
| IV       | DSC-D                    | Research Methodology and<br>Statistics + <b>T</b> |                              |                            | SEC2 | Paper presentation on<br>sociological perspectives<br>and group discussion |  |
| V        |                          |                                                   | DSE-A                        | Rural Sociology +T         | SEC3 | Report writing on social problems and viva-voce                            |  |
| VI       |                          |                                                   | DSE-B                        | Urban Sociology + <b>T</b> | SEC4 | Report writing on Tribal's<br>of Jharkhand and Viva-<br>Voce               |  |

| S.No. | Note: Any Three Subjects may be opted but only One from S.No.1 |    |                |  |  |  |
|-------|----------------------------------------------------------------|----|----------------|--|--|--|
| 1     | Anthropology/ Geography/ Psychology/ Home Science              | 13 | Bengali        |  |  |  |
| 2     | Geography                                                      | 14 | Urdu           |  |  |  |
| 3     | History                                                        | 15 | Sanskrit       |  |  |  |
| 4     | Political Science                                              | 16 | Но             |  |  |  |
| 5     | Psychology                                                     | 17 | Kharia         |  |  |  |
| 6     | Sociology                                                      | 18 | Khortha        |  |  |  |
| 7     | Economics                                                      | 19 | Kurmali        |  |  |  |
| 8     | Anthropology                                                   | 20 | Kurux          |  |  |  |
| 9     | Philosophy                                                     | 21 | Mundari        |  |  |  |
| 10    | Mathematics                                                    | 22 | Nagpuri        |  |  |  |
| 11    | Hindi                                                          | 23 | Panch Pargania |  |  |  |
| 12    | English                                                        | 24 | Santhali       |  |  |  |

#### Table A-5: Subject Combinations allowed for B. A. General Programme:

#### Table A-6: Semester wise Structure for Mid Sem & End Sem Examinations:

|     | (     | Core Honours, Allied DSE, Compulsory AECC<br>Courses | Examination Structure         |                               |                                           |  |
|-----|-------|------------------------------------------------------|-------------------------------|-------------------------------|-------------------------------------------|--|
| Sem | Code  | Papers                                               | Mid Semester<br>Theory (F.M.) | End Semester<br>Theory (F.M.) | End Semester<br>Practical/ Viva<br>(F.M.) |  |
| I   | DSC-A | Introduction to Sociology-I +T                       |                               | 100                           |                                           |  |
|     | AECC  | Language Communication                               |                               | 100                           |                                           |  |
| II  | DSC-B | Introduction to Sociology-II +T                      |                               | 100                           |                                           |  |
|     | AECC  | EVS                                                  |                               | 100                           |                                           |  |
| III | DSC-C | Classical Sociological Thinkers +T                   |                               | 100                           |                                           |  |
| IV  | DSC-D | Research Methodology and Statistics +T               |                               | 100                           |                                           |  |
| V   | DSE-A | Rural Sociology +T                                   |                               | 100                           |                                           |  |
| VI  | DSE-B | Urban Sociology + <b>T</b>                           |                               | 100                           |                                           |  |

#### Table A-7: Semester wise Structure for End Sem Examination of Skill Enhancement Course:

|     |       | Skill Enhancement CourseSEC                                          | Examination Structure         |                               |                                           |  |
|-----|-------|----------------------------------------------------------------------|-------------------------------|-------------------------------|-------------------------------------------|--|
| Sem | Code  | Papers                                                               | Mid Semester<br>Theory (F.M.) | End Semester<br>Theory (F.M.) | End Semester<br>Practical/ Viva<br>(F.M.) |  |
| ш   | SEC 1 | Elementary Computer Application Software +Lab                        |                               | 100                           |                                           |  |
| IV  | SEC 2 | Paper presentation on sociological perspectives and group discussion |                               |                               | 75 + 25                                   |  |
| V   | SEC 3 | Report writing on social problems and viva-voce                      |                               |                               | 75 + 25                                   |  |
| VI  | SEC 4 | Report writing on Tribal's of Jharkhand and Viva-Voce                |                               |                               | 75 + 25                                   |  |

RANCHI UNIVERSITY

#### **SEMESTER I**

\_\_\_\_\_

**4** Papers

#### **Total 100 x 4 = 400 Marks**

\_\_\_\_\_

#### I. <u>ABILITY ENHANCEMENT COMPULSORY COURSE (AECC)</u>

(Credits: Theory-02

Any One Compulsory Language Communication Prescribed by Ranchi University: English Communication/ Hindi Communication / NH + MB Communication (Refer AECC Curriculum of Ranchi University)

#### II. <u>CORE COURSE –DSC A:</u>

\_\_\_\_\_

Pass Marks Th ESE = 40

(Credits: Theory-05, Tutorial-01)

Instruction to Question Setter for

Marks : 100 (ESE 3Hrs) =100

End Semester Examination (ESE):

There will be two group of questions. Group A is compulsory and will contain three questions. Question No.1 will be very short answer type consisting of ten questions of 1 mark each. Question No.2 & 3 will be short answer type of 5 marks. Group B will contain descriptive type six questions of 20 marks each, out of which any four are to answer.

Note: There may be subdivisions in each question asked in Theory Examinations.

#### **INTRODUCTION TO SOCIOLOGY – I** Theory: 75 Lectures, Tutorial: 15 Lectures

#### Introduction to Sociology – I

- 1. Origin and development of Sociology as an independent discipline
- 2. Sociology meaning, definition, nature and its Scope
- 3. Relationship of Sociology with other social sciences
- 4. Basic concepts- Society, Community, Association and Institution
- 5. Social Institution- Family, Marriage, Kinship, Religion
- 6. Social Group- Meaning, definition and Classification

#### **Essential Readings**

- 🛛 सिन्धी एंव गोस्वामी -समाजशास्त्र विवेचन,राजस्थान हिन्दी ग्रंथ अकादमी,जयपुर
- 🛭 पी .के .चौधरी -समाजशास्त्र के सिद्धांत,विवेक प्रकाशन,न्यूदिल्ली
- 🛯 दोषी एंव जैन -समाजशास्त्र नई दिशा,रावत पब्लिकेशन,जयपुर
- 🛛 जे.पी.सिंह समाजशास्त्र अवधारणा एंव सिद्धांत, API Learning, New Delhi
- ALEX Inlxels What is Sociology, Printice- Hall of India, New Delhi
- □ H.M. Jhonshan- An Introduction to Sociology, Allied Publishers, New Delhi

\_\_\_\_\_

\_\_\_\_\_

#### SEMESTER II

#### \_\_\_\_\_

#### Total 100 x 4 = 400 Marks

#### I. ABILITY ENHANCEMENT COMPULSORY COURSE (AECC)

(Credits: Theory-02)

**Pass Marks Th ESE = 40** 

Marks : 100 (ESE: 3Hrs) =100

Instruction to Question Setter for

End Semester Examination (ESE):

There will be objective type test consisting of hundred questions of 1 mark each. Examinees are required to mark their answer on OMR Sheet provided by the University.

# AECC – ENVIRONMENT STUDIES

#### Unit 1 : Introduction to environmental studies

Multidisciplinary nature of environmental studies; Scope and importance; Concept of sustainability and sustainable development.

#### **Unit 2 : Ecosystems**

What is an ecosystem? Structure and function of ecosystem; Energy flow in an ecosystem: food chains, food webs and ecological succession. Case studies of the following ecosystems :

Forest ecosystem Grassland ecosystem Desert ecosystem Aquatic ecosystems (ponds, streams, lakes, rivers, oceans, estuaries)

#### Unit 3 : Natural Resources : Renewable and Non--renewable Resources

Land resources and landuse change; Land degradation, soil erosion and desertification. Deforestation: Causes and impacts due to mining, dam building on environment, forests, biodiversity and tribal populations.

Water : Use and over--exploitation of surface and ground water, floods, droughts, conflicts over water (international & inter--state).

Energy resources : Renewable and non renewable energy sources, use of alternate energy sources, growing energy needs, case studies.

#### **Unit 4 : Biodiversity and Conservation**

Levels of biological diversity : genetic, species and ecosystem diversity; Biogeographic zones of India; Biodiversity patterns and global biodiversity hot spots India as a mega--biodiversity nation; Endangered and endemic species of India Threats to biodiversity : Habitat loss, poaching of wildlife, man--wildlife conflicts, biological invasions; Conservation of biodiversity : In--situ and Ex--situ conservation of biodiversity.

CBCS CURRICULUM

# **Theory: 30 Lectures**

#### (2 lectures)

4 Papers

**RANCHI UNIVERSITY** 

(2 lectures)

#### (5 lectures)

(5 lectures)

(5 lectures)

Ecosystem and biodiversity services: Ecological, economic, social, ethical, aesthetic and Informational value.

#### **Unit 5 : Environmental Pollution**

Environmental pollution : types, causes, effects and controls; Air, water, soil and noise pollution Nuclear hazards and human health risks

Solid waste management : Control measures of urban and industrial waste. Pollution case studies.

#### **Unit 6 : Environmental Policies & Practices**

Climate change, global warming, ozone layer depletion, acid rain and impacts on human communities and agriculture

Environment Laws: Environment Protection Act; Air (Prevention & Control of Pollution) Act; Water (Prevention and control of Pollution) Act; Wildlife Protection Act; Forest Conservation Act. International agreements: Montreal and Kyoto protocols and Convention on Biological Diversity (CBD).

Nature reserves, tribal populations and rights, and human wildlife conflicts in Indian context.

#### (4 lectures)

#### Unit 7 : Human Communities and the Environment

Human population growth: Impacts on environment, human health and welfare. Resettlement and rehabilitation of project affected persons; case studies.

Disaster management : floods, earthquake, cyclones and landslides.

Environmental movements : Chipko, Silent valley, Bishnois of Rajasthan.

Environmental ethics: Role of Indian and other religions and cultures in environmental conservation.

Environmental communication and public awareness, case studies (e.g., CNG vehicles in Delhi).

#### (3 lectures)

#### Unit 8 : Field work

Visit to an area to document environmental assets: river/ forest/ flora/fauna, etc. Visit to a local polluted site--Urban/Rural/Industrial/Agricultural. Study of common plants, insects, birds and basic principles of identification. Study of simple ecosystems--pond, river, Delhi Ridge, etc.

#### (Equal to 4 lectures)

#### **Suggested Readings:**

- Raziuddin, M., Mishra P.K. 2014, A Handbook of Environmental Studies, Akanaksha Publications, Ranchi.
- □ Mukherjee, B. 2011: *Fundamentals of Environmental Biology*. Silverline Publications, Allahabad.
- Carson, R. 2002. *Silent Spring*. Houghton Mifflin Harcourt.
- Gadgil, M., & Guha, R.1993. This Fissured Land: An Ecological History of India. Univ. of California Press.
- Gleeson, B. and Low, N. (eds.) 1999. *Global Ethics and Environment*, London, Routledge.
- □ Gleick, P. H. 1993. *Water in Crisis*. Pacific Institute for Studies in Dev., Environment & Security. Stockholm Env. Institute, Oxford Univ. Press.

- □ Groom, Martha J., Gary K. Meffe, and Carl Ronald Carroll.*Principles of Conservation Biology*. Sunderland: Sinauer Associates, 2006.
- Grumbine, R. Edward, and Pandit, M.K. 2013. Threats from India's Himalaya dams. *Science*, 339: 36--37.
- □ McCully, P. 1996. *Rivers no more: the environmental effects of dams*(pp. 29--64). Zed Books.
- □ McNeill, John R. 2000. Something New Under the Sun: An Environmental History of the Twentieth Century.
- Odum, E.P., Odum, H.T. & Andrews, J. 1971. *Fundamentals of Ecology*. Philadelphia: Saunders.
- Pepper, I.L., Gerba, C.P. & Brusseau, M.L. 2011. Environmental and Pollution Science. Academic Press.
- Rao, M.N. & Datta, A.K. 1987. *Waste Water Treatment*. Oxford and IBH Publishing Co. Pvt. Ltd.
- Raven, P.H., Hassenzahl, D.M. & Berg, L.R. 2012. *Environment*. 8th edition. John Wiley & Sons.
- Rosencranz, A., Divan, S., & Noble, M. L. 2001. *Environmental law and policy in India*. *Tripathi 1992*.
- Sengupta, R. 2003. *Ecology and economics*: An approach to sustainable development. OUP.
- □ Singh, J.S., Singh, S.P. and Gupta, S.R. 2014. *Ecology, Environmental Science and Conservation*. S. Chand Publishing, New Delhi.
- □ Sodhi, N.S., Gibson, L. & Raven, P.H. (eds). 2013. *Conservation Biology: Voices from the Tropics*. John Wiley & Sons.
- □ Thapar, V. 1998. Land of the Tiger: A Natural History of the Indian Subcontinent.
- □ Warren, C. E. 1971. *Biology and Water Pollution Control*. WB Saunders.
- □ Wilson, E. O. 2006. *The Creation: An appeal to save life on earth*. New York: Norton.
- □ World Commission on Environment and Development. 1987. *Our Common Future*. Oxford University

\_\_\_\_\_

RANCHI UNIVERSITY

#### II. <u>CORE COURSE -DSC B:</u>

(Credits: Theory-05, Tutorial-01)

#### Marks : 100 (ESE 3Hrs) =100

**Pass Marks Th ESE = 40** 

Instruction to Question Setter for

End Semester Examination (ESE):

There will be **two** group of questions. **Group A is compulsory** and will contain three questions. **Question No.1 will be very** short answer type consisting of ten questions of 1 mark each. **Question No.2 & 3 will be short answer type** of 5 marks. **Group B will contain descriptive type** six questions of 20 marks each, out of which any four are to answer.

Note: There may be subdivisions in each question asked in Theory Examinations.

#### **INTRODUCTION TO SOCIOLOGY – II**

#### Theory: 75 Lectures, Tutorial: 15 Lectures

#### Introduction to Sociology - II

- 1. Social change meaning, theory of evolution, and cyclical theory
- 2. Culture meaning and culture and personality, cultural lag.
- 3. Social stratification, meaning, forms and theories (Marxian, Functional)
- 4. Social mobility, meaning and types
- 5. Social structure elements
- 6. Function and its type

#### **Essential Readings**

- 🛭 सिन्धी एंव गोस्वामी -समाजशास्त्र विवेचन,राजस्थान हिन्दी ग्रंथ अकादमी,जयपुर
- 🛛 पी .के .चौधरी -समाजशास्त्र के सिद्धांत,विवेक प्रकाशन,न्यूदिल्ली
- 🛭 दोषी एंव जैन -समाजशास्त्र नईदिशा,रावत पब्लिकेशन,जयपुर
- जे.पी.सिंह समाजशास्त्र अवधारणा एंव सिद्धांत,पी॰एच॰लर्निंग॰,नयी दिल्ली
- पाण्डेय सुरेन्द्र एंव संजय कुमार झा, विकास एंव परिवर्तन का समाजशास्त्र, एस. के. पब्लिशिंग कंपनी, रांची।
- 🛭 जी॰ आर॰ मदन, परिवर्तन एंव विकास का समाजशास्त्र, विवेक प्रकाशन, दिल्ली
- 🛛 जे॰ पी॰ सिंह, आधुनिक भारत में सामाजिक परिवर्तन, PHI Learning Pvt. Ltd. Delhi
- George Ritzer, Introduction to Sociology, SAGE Publication, New Delhi
- □ Ken Brown, An Introduction to Sociology, Polity press, U.K.

I.

#### SEMESTER III \_\_\_\_\_

CBCS CURRICULUM

#### Total 100 x 4 = 400 Marks

\_\_\_\_\_

(Credits: Theory-02)

All Four Papers (One paper to be studied in each semester) of any One Subject to be opted from either of the Core Subjects opted for General Courses of Study. Refer Content from the Syllabus of opted Skill Enhancement Course Subject.

#### II. **CORE COURSE -DSC C:**

\_\_\_\_\_

Instruction to Question Setter for End Semester Examination (ESE):

Marks : 100 (ESE 3Hrs) =100

There will be two group of questions. Group A is compulsory and will contain three questions. Question No.1 will be very short answer type consisting of ten questions of 1 mark each. Question No.2 & 3 will be short answer type of 5 marks. Group B will contain descriptive type six questions of 20 marks each, out of which any four are to answer. Note: There may be subdivisions in each question asked in Theory Examinations.

# CLASSICAL SOCIOLOGICAL THINKERS

SKILL ENHANCEMENT COURSE SEC 1:

#### **Classical Sociological Thinkers**

The course aims to provide a general introduction to sociological thought. This paper also provides a foundation for thinkers in the other papers.

#### 1. August Comte:-

- a. Hierarchy of science
- b. Social Reconstruction
- 2. Pareto:
  - a. Residues and derivation
  - b. Concept of scientific sociology
- 3. Max Weber
  - a. Type of Authority
  - b. Ideal type
- 4. Karl Marx
  - a. Theory of Alienation
  - b. Theory of Surplus value
- Emile Durkheim:-5.
  - a. Social fact
  - b. Collective Representation

#### **Essential Readings**

- गुप्ता एंव सैनी, समकालीन समाजशास्त्रिय सिद्धांत, रावत पब्लिकेशन, जयपुर
- एस .एल .दोषी, आधुनिकता उतर आधुनिकता एवं नवसमाजशास्त्रिय सिद्धांत, रावत पब्लिकेशन,जयपुर
- दोषी त्रिवेदी, उच्चतर समाजशास्त्रिय सिद्धांत,रावत पब्लिकेशन,जयपुर
- H. Garfinkel, Ethno methodology, Willey & Sons, U.K.
- Schutz, Phenomenology, University of Chicago Press, U.S.A.

\_\_\_\_\_

#### **RANCHI UNIVERSITY**

4 Papers

(Credits: Theory-05, Tutorial-01)

Theory: 75 Lectures, Tutorial: 15 Lectures

**Pass Marks Th ESE = 40** 

\_\_\_\_\_ SEMESTER IV

\_\_\_\_\_

CBCS CURRICULUM

**RANCHI UNIVERSITY** 

#### **Total 100 x 4 = 400 Marks**

#### I. **SKILL ENHANCEMENT COURSE SEC 2:**

All Four Papers (One paper to be studied in each semester) of any One Subject to be opted from either of the Core Subjects opted for General Courses of Study. Refer Content from the Syllabus of opted Skill Enhancement Course Subject.

#### II. **CORE COURSE -DSC D:**

\_\_\_\_\_

Instruction to Question Setter for

Marks : 100 (ESE 3Hrs) =100

End Semester Examination (ESE):

There will be two group of questions. Group A is compulsory and will contain three questions. Question No.1 will be very short answer type consisting of ten questions of 1 mark each. Question No.2 & 3 will be short answer type of 5 marks. Group B will contain descriptive type six questions of 20 marks each, out of which any four are to answer.

Note: There may be subdivisions in each question asked in Theory Examinations.

#### **RESEARCH METHODOLOGY AND STATISTICS**

#### Theory: 75 Lectures, Tutorial: 15 Lectures

#### **Research Methodology and Statistics**

- 1. Social Research: Meaning, need and utility of social research
- 2. Scientific Method:- Essential elements of scientific methods
- 3. Hypothesis:- Meaning, characteristics, Sources
- 4. Sampling:- Meaning & Types
- 5. Observation, Questionnaire, Schedule:- Meaning and type

#### **Essential Readings**

- मुखर्जी रबिन्द्रनाथ ,समाजिक शोध एंव सांख्यिकी ,विवेक प्रकाशन ,नईदिल्ली
- सिंह सुरेन्द्र -: समाजिक अनुसंधानभाग 1 एंव2 ,उत्तरप्रदेशहिन्दीग्रंथअकादमी,इलाहाबाद
- पाण्डेय रविप्रकाश -समाजिक शोध ,शेखर प्रकाशन इलाहाबाद
- Gupta, S.P. (2007) Elementary statistical Methods, Sullani Chand and Sons
- Kothari, C.R. 1989 : Research Methodology, Wiley Easlerin Baglore.
- Young, P.V. 1988 Scientific Social Surveys & Research Parentice Hall, New Delhi
- Ram Ahuja, 2001 : Research Methods, Rawat Publications Jaipur

\_\_\_\_\_

4 Papers

(Credits: Theory-02)

**Pass Marks Th ESE = 40** 

(Credits: Theory-05, Tutorial-01)

SEMESTER V

CBCS CURRICULUM

\_\_\_\_\_

#### **RANCHI UNIVERSITY**

4 Papers

#### **Total 100 x 4 = 400 Marks**

(Credits: Theory-05, Tutorial-01)

\_\_\_\_\_

#### **I. SKILL ENHANCEMENT COURSE SEC 3:**

All Four Papers (One paper to be studied in each semester) of any One Subject to be opted from either of the Core Subjects opted for General Courses of Study. Refer Content from the Syllabus of opted Skill Enhancement Course Subject.

#### II. **SOCIOLOGY SPECIFIC (DSE A):**

Marks : 100 (ESE 3Hrs) =100

\_\_\_\_\_

Instruction to Question Setter for

End Semester Examination (ESE):

There will be two group of questions. Group A is compulsory and will contain three questions. Question No.1 will be very short answer type consisting of ten questions of 1 mark each. Question No.2 & 3 will be short answer type of 5 marks. Group B will contain descriptive type six questions of 20 marks each, out of which any four are to answer.

*Note:* There may be subdivisions in each question asked in Theory Examinations.

## **RURAL SOCIOLOGY**

Theory: 75 Lectures, Tutorial: 15 Lectures

#### **Rural Sociology**

- 1. Rural Sociology :- Definition, Nature & Scope
- 2. Characteristics of rural Society in India
- 3. Rural Urban differences and rural urban continuum in India.
- 4. Agrarian Movements in India.
- 5. Major Rural Problems in India : Poverty, illiteracy, Labour unemployment & dominant caste
- 6. Caste and Casteism in Rural India

#### **Essential Readings**

- 🔲 बी .एन .सिंह ,ग्रामीण समाज ,विवेक प्रकाशन ,दिल्ली
- 🛯 मुख़र्जी, रबिन्द्र नाथ ग्रामीण समाजशास्त्र, विवेक प्रकाशन, न्यू दिल्ली
- 🛭 एस॰ एल॰ दोषी एंव पी॰ सी॰ जैन, ग्रामीण समाजशास्त्र, रावत पब्लिकेशन, जयपुर।
- 🛭 धर्मवीर महाजन एंव कमलेश महाजन, ग्रामीण तथा नगरीय समाजशास्त्र, विवेक प्रकाशन, नयी दिल्ली

\_\_\_\_\_

- Singh Prabhat Kumar Migration and Urbanization, Janki Prakashan, Patna, New Delhi
- Singh Prabhat Kumar Migration and Occupational Mobility, Janki Prakashan, Patna, New Delhi
- A.R. Desai Rural Sociology in India, Popular Publication, Bombay

**Pass Marks Th ESE = 40** 

(Credits: Theory-02)

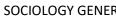

\_\_\_\_\_

SEMESTER VI

CBCS CURRICULUM

# ------

#### **Total 100 x 4 = 400 Marks**

\_\_\_\_\_

#### I. SKILL ENHANCEMENT COURSE SEC 4:

All Four Papers (One paper to be studied in each semester) of any One Subject to be opted from either of the Core Subjects opted for General Courses of Study. Refer Content from the Syllabus of opted Skill Enhancement Course Subject.

## II. <u>SOCIOLOGY SPECIFIC (DSE B):</u>

Marks : 100 (ESE 3Hrs) =100

Instruction to Question Setter for

End Semester Examination (ESE):

There will be two group of questions. Group A is compulsory and will contain three questions. Question No.1 will be very short answer type consisting of ten questions of 1 mark each. Question No.2 & 3 will be short answer type of 5 marks. Group B will contain descriptive type six questions of 20 marks each, out of which any four are to answer.

Note: There may be subdivisions in each question asked in Theory Examinations.

## **URBAN SOCIOLOGY**

#### Urban Sociology

- 1. Urban Sociology- Definition, Scope and Importance of Urban Sociology
- 2. Basic Concept- Town, City, Industrial City
- 3. Rural Urban Contrast & continuum
- 4. Urbanization in India factors & Consequences
- 5. Urban Environmental problems, Poverty, Slums, Housing
- 6. Urban Community- Meaning & Characteristics

#### **Essential Readings**

- 🛛 बी .एन .सिंह ,नगरीय समाजशास्त्र, विवेक प्रकाशन न्यू दिल्ली
- □ धर्मवीर महाजन एंव कमलेश महाजन, ग्रामीण तथा नगरीय समाजशास्त्र, विवेक प्रकाशन, नयी दिल्ली
- शशि के. जैन, नगरीय समाजशास्त्र, रिसर्च पब्लिकेशन, जयपुर
- Singh Prabhat Kumar Migration and Urbanization, Janaki Prakashan, Patna, New Delhi
- Singh Prabhat Kumar Migration and Occupational Mobility, Janaki Prakashan, Patna, New Delhi

\_\_\_\_\_

RANCHI UNIVERSITY

4 Papers

(Credits: Theory-02)

**Pass Marks Th ESE = 40** 

(Credits: Theory-05, Tutorial-01)

Theory: 75 Lectures, Tutorial: 15 Lectures

#### CBCS CURRICULUM

#### COURSES OF STUDY FOR **SKILL ENHANCEMENT COURSE 'B. A. General'** PROGRAMME IN **"SOCIOLOGY"**

# SEMESTER III SKILL ENHANCEMENT COURSE 1 Paper

#### **Total 100 x 1 = 100 Marks**

#### I. <u>SKILL ENHANCEMENT COURSE SEC 1:</u>

Marks : 100 (ESE: 3Hrs) =100

Instruction to Question Setter for End Semester Examination (ESE):

There will be **objective type test** consisting of hundred questions of 1 mark each. Students are required to mark their answer on **OMR Sheet** provided by the University.

#### **ELEMENTARY COMPUTER APPLICATION SOFTWARES:**

A Common Syllabus Prescribed by Ranchi University

**Theory: 30 Lectures** 

#### **Objective of the Course**

The objective of the course is to generate qualified manpower in the area of Information Technology (IT) and Graphic designing which will enable such person to work seamlessly at any Offices, whether Govt. or Private or for future entrepreneurs in the field of IT.

#### A. INTRODUCTION TO COMPUTER SYSTEM

#### **Basic Computer Concept**

Computer Appreciation - Characteristics of Computers, Input, Output, Storage units, CPU, Computer System. (1 Lecture)

#### **Input and Output Devices**

Input Devices - Keyboard, Mouse, joystick, Scanner, web cam,

Output Devices- Soft copy devices, monitors, projectors, speakers, Hard copy devices, Printers – Dot matrix, inkjet, laser, Plotters. (4 lectures)

#### **Computer Memory and Processors**

Memory hierarchy, Processor registers, Cache memory, Primary memory- RAM, ROM, Secondary storage devices, Magnetic tapes, Floppy disks, hard disks, Optical Drives- CD-ROM, DVD-ROM, CD-R, CD-RW, USB Flash drive, Mass storage devices: USB thumb drive. Managing disk Partitions, File System. Basic Processor Architecture, Processor speed, Types of processor.

(5 lectures)

#### Numbers Systems and Logic Gates

Decimal number system, Binary number system, Octal number system, Hexadecimal number system, Inter-conversion between the number systems. Basic Logic gates-AND, OR, NOT, Universal logic gates- NAND, NOR (3 lectures)

#### **Computer Software**

Computer Software- Relationship between Hardware and Software, System Software, Application Software, Compiler, Names of some high level languages, Free domain software. (2 Lectures)

(Credits: Theory-02)

Pass Marks Th ESE = 40

#### SOCIOLOGY GENERAL

**Internet & its uses** 

# History of Internet, WWW and Web Browsers: Web Browsing software, Surfing the Internet, Chatting on Internet, Basic of electronic mail, Using Emails, Document handling, Network definition, Common terminologies: LAN, WAN, MAN, Node, Host, Workstation, Bandwidth, Network Components: Severs, Clients, Communication Media. Wireless network

#### **Operating system-Windows**

Operating system and basics of Windows, The User Interface, Using Mouse and Moving Icons on the screen, The My Computer Icon, The Recycle Bin, Status Bar, Start and Menu & Menu-selection, Running an Application, Windows Explorer Viewing of File, Folders and Directories, Creating and Renaming of files and folders, Opening and closing of different Windows, Windows Setting, Control Panels, Wall paper and Screen Savers, Setting the date and Sound, Concept of menu Using Help, Advanced Windows, Using right Button of the Mouse, Creating Short cuts, Basics of Window Setup, Notepad, Window Accessories

## **B. MICROSOFT OFFICE 2007 AND LATEST VERSIONS**

## Word Processing

Word processing concepts: saving, closing, Opening an existing document, Selecting text, Editing text, Finding and replacing text, printing documents, Creating and Printing Merged Documents, Character and Paragraph Formatting, Page Design and Layout. Editing and Checking. Correcting spellings. Handling Graphics, Creating Tables and Charts, Document Templates and Wizards, Mail merge and Macros.

#### Microsoft Excel (Spreadsheet)

Spreadsheet Concepts, Creating, Saving and Editing a Workbook, Inserting, Deleting Work Sheets, entering data in a cell / formula Copying and Moving from selected cells, handling operators in Formulae, Functions: Mathematical, Logical, statistical, text, financial, Date and Time functions, Using Function Wizard. Formatting a Worksheet: Formatting Cells changing data alignment, changing date, number, character or currency format, changing font, adding borders and colors, Printing worksheets, Charts and Graphs – Creating, Previewing, Modifying Charts. Integrating word processor, spread sheets, web pages. Pivot table, goal seek, Data filter and scenario manager (4 Lectures)

#### Microsoft Power Point (Presentation Package)

Creating, Opening and Saving Presentations, Creating the Look of Your Presentation, Working in Different Views, Working with Slides, Adding and Formatting Text, Formatting Paragraphs, Drawing and Working with Objects, Adding Clip Art and other pictures, Designing Slide Shows, Running and Controlling a Slide Show, Printing Presentations. Creating photo album, Rehearse timing and record narration. Master slides. (3 Lectures)

# **Reference Books**

- □ Nishit Mathur, Fundamentals of Computer , Aph publishing corporation(2010)
- □ Misty E. Vermaat, Microsoft word 2013 1<sup>st</sup> Edition (2013).
- □ Satish Jain, M.Geeta, MS- Office 2010 Training Guide, BPB publication (2010)
- Joan Preppernau, Microsoft PowerPoint 2016 step by step, Microsoft press(2015)
- Douglas E Corner, The Internet Book 4<sup>th</sup> Edition, prentice –Hall(2009)
- $\Box$  Faithe wempen, word 2016 in depth 1<sup>st</sup> edition, que publishing(2015)
- Steven welkler, Office 2016 for beginners, Create Space Independent publishing Plateform (2016)

#### (3 Lectures)

## (3 Lectures)

(2 Lectures)

#### CBCS CURRICULUM

#### SKILL ENHANCEMENT LAB- SEC 1 LAB

#### A. MS-WORD LAB ASSIGNMENT

1. Write down the following Paragraph OR any one provided by your teacher;

Without a doubt, the Internet is one of the most important inventions of modern times. The Internet is a global interconnected computer networks which allow each connected computer to share and exchange information with each other. The origins of the Internet can be traced to the creation of Advanced Research Projects Agency Network (ARPANET) as a network of computers under the auspices of the U.S. Department of Defense in 1969.

Apply following effects on The paragraph:

- i. Paragraph **font-size** and **font-type** must be 12 Verdana.
- ii. Paragraph **alignment** must be justified and double line spacing.
- iii. **Highlight** the "(ARPANET)" with green color.
- iv. Make the "Internet" keywords **Bold and Italic**.
- v. Insert any "WordArt" and a symbol to your document.
- vi. Insert a **clipart** to your document.
- vii. Add following lines to your document: Internet, Intranet, Extranet, URL, WWW, Networking, Protocols, HTTP, TCP/IP
- 2. Create a Table of following fields:

Name, Surname, Age, Gender, Job and apply the following effects

- i. Insert 10 records
- ii. Font size should be 12
- iii. Title size should be 14
- iv. Font type should be Times new Roman
- v. Title color should be blue
- vi. Text color should be black
- vii. Table border should be 2
- 3. Write a letter on 'Road Safety' and send to 'Multiple Recipients' using mail merge.
- **4**. Type the paragraph given below:

Today, the Internet is a public, cooperative and self-sustaining facility accessible to hundreds of millions of people worldwide. Physically, the Internet uses a portion of the total resources of the currently existing public telecommunication networks. Technically, what distinguishes the Internet is its use of a set of protocols called TCP/IP (for Transmission Control Protocol/Internet Protocol). Two recent adaptations of Internet technology, the intranet and the extranet, also make use of the TCP/IP protocol. Today, the Internet is a public, cooperative and self-sustaining facility accessible to hundreds of millions of people worldwide. Physically, the Internet uses a portion of the total resources of the currently existing public telecommunication networks. Technically, what distinguishes the Internet is its use of a set of protocols called TCP/IP (for Transmission Control Protocol/ Internet Protocol). Two recent adaptations of Internet technology, the intranet uses a portion of the total resources of the currently existing public telecommunication networks. Technically, what distinguishes the Internet is its use of a set of protocols called TCP/IP (for Transmission Control Protocol/ Internet Protocol). Two recent adaptations of Internet technology, the intranet and the extranet, also make use of the TCP/IP protocol.

Apply the following:

- i. Change Internet into Internets at a time
- ii. Heilight TCP/IP in red color
- iii. Replace protocol into protocols
- iv. Find the word "Public"

#### B. MICROSOFT EXCEL LAB ASSIGNMENT

#### **Basic Formatting and Spreadsheet Manipulation**

- 1. Add rows and columns to an existing spreadsheet
- 2. Reformat data (center, comma and currency styles, bold, text color)
- 3. Work with a simple formula (product) and function (sum)

#### Assignment

- 1. Create a workbook as shown below.
- 2. To enter new rows or columns, simply click on the row or column header to select the whole row or column. Then right click with the mouse and choose insert.
- Add the new row for S Spade with the data that's shown below (between the original rows 7 and 8).
- 4. Add a column for gender and the data as shown below (between the original columns A and B). Enter the appropriate gender for yourself in the last row.

| Α        | В           | С           | D               |
|----------|-------------|-------------|-----------------|
| Name     | Male/Female | Genre       | Number of Songs |
| J Smith  | F           | Blues       | 50              |
| B Doe    | М           | Country     | 110             |
| S Spade  | F           | Country     | 200             |
| F Zappa  | М           | Blues       | 1400            |
| F Zappa  | М           | Alternative | 2300            |
| J Smith  | F           | Alternative | 150             |
| S Spade  | F           | Blues       | 1000            |
| B Doe    | М           | Blues       | 75              |
| yourname | М           | Blues       | 800             |

- 5. Center the data in columns B and C. Do this by selecting the whole column and click the center icon on the ribbon.
- 6. Bold the data in row 1, the column headings (ensure that the data all remains visible within the column boundaries).
- 7. Change the font color for row 1 to Blue.
- 8. Change the format of the data in column D to comma style <u>(no decimal places showing)</u>. There is an icon on the home tab that sets it to comma style easily.
- 9. Add two new column labels to the right of the current columns; **Unit Price** and **Total Cost**. (They will be in columns E and F.) These two columns of data should be currency type so that the dollar sign is shown. There is an icon to quickly format the selected column as currency type.
- 10. All tunes are \$.99, so enter that value for all rows in Column E. You can copy quickly by using the **Auto Fill** handle and drag that amount down. When you over your mouse over the tiny square in

the bottom right hand corner of the active cell, your mouse shape will become a skinny plus sign, and you can click and drag that cell to make a copy.

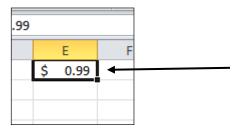

- 11. Calculate Total Cost (column F) as *column D times Column E*. You will type in a formula like this into cell F2: <u>=D2\*E2</u> (Be sure to begin the formula with an equal sign)
- 12. Use the AutoFill (skinny plus sign) again to copy the formula down column F; down to F10. Double check the picture below to make sure yours has the correct values
- Add a border to all of the cells (A1-f10) using the Borders tool in the Fonts group on the Home Tab.
- 14. Change the page layout to landscape. Do this by clicking the Page Layout tab on the ribbon and then to Orientation to Landscape.
- 15. Save the file.
- 16. Click in cell F11 and Use the sum function or the shortcut icon that looks like  $\sum$  to get the total of the Total Cost column.
- 17. Ensure that the data is all visible within the column boundaries. Make the columns wider if needed.
- 18. Save the workbook. Your final spreadsheet should look like the following when printed.

| Male/Female | Genre                                          | Number of Songs                                                  | Unit Price                                                                                   | Total Cost                                                                                                    |
|-------------|------------------------------------------------|------------------------------------------------------------------|----------------------------------------------------------------------------------------------|----------------------------------------------------------------------------------------------------|
| F           | Blues                                          | 50                                                               | \$ 0.99                                                                                      | \$ 49.50                                                                                                    |
| М           | Country                                        | 110                                                              | \$ 0.99                                                                                      | \$ 108.90                                                                                                    |
| F           | Country                                        | 200                                                              | \$ 0.99                                                                                      | \$ 198.00                                                                                                    |
| М           | Blues                                          | 1,400                                                            | \$ 0.99                                                                                      | \$ 1,386.00                                                                                                    |
| М           | Alternative                                    | 2,300                                                            | \$ 0.99                                                                                      | \$ 2,277.00                                                                                                    |
| F           | Blues                                          | 1,000                                                            | \$ 0.99                                                                                      | \$ 990.00                                                                                                    |
| F           | Alternative                                    | 150                                                              | \$ 0.99                                                                                      | \$ 148.50                                                                                                    |
| М           | Blues                                          | 75                                                               | \$ 0.99                                                                                      | \$ 74.25                                                                                                    |
| М           | Blues                                          | 800                                                              | \$ 0.99                                                                                      | \$ 792.00                                                                                                    |
|             | F<br>M<br>F<br>M<br>M<br>F<br>F<br>F<br>F<br>M | FBluesMCountryFCountryMBluesMAlternativeFBluesFAlternativeMBlues | FBlues50MCountry110FCountry200MBlues1,400MAlternative2,300FBlues1,000FAlternative150MBlues75 | F       Blues       50       \$       0.99         M       Country       110       \$       0.99         F       Country       200       \$       0.99         M       Blues       1,400       \$       0.99         M       Alternative       2,300       \$       0.99         F       Blues       1,000       \$       0.99         F       Blues       1,000       \$       0.99         M       Alternative       2,300       \$       0.99         F       Blues       1,000       \$       0.99         M       Alternative       150       \$       0.99         M       Blues       75       \$       0.99 |

\$ 6,024.15

#### Create a sample table given below in Excel

- Using formula find Total
- > Find the maximum value using MAX function from the **Units** column
- ▶ Find minimum value from **Total** column

#### CBCS CURRICULUM

| Order Date |         |          | Item    | Units | Unit Cost | Total    |  |
|------------|---------|----------|---------|-------|-----------|----------|--|
| 1/6/2016   | East    | Jones    | Pencil  | 95    | 1.99      | 189.05   |  |
| 1/23/2016  | Central | Kivell   | Binder  | 50    | 19.99     | 999.50   |  |
| 2/9/2016   | Central | Jardine  | Pencil  | 36    | 4.99      | 179.64   |  |
| 2/26/2016  | Central | Gill     | Pen     | 27    | 19.99     | 539.73   |  |
| 3/15/2016  | West    | Sorvino  | Pencil  | 56    | 2.99      | 167.44   |  |
| 4/1/2016   | East    | Jones    | Binder  | 60    | 4.99      | 299.40   |  |
| 4/18/2016  | Central | Andrews  | Pencil  | 75    | 1.99      | 149.25   |  |
| 5/5/2016   | Central | Jardine  | Pencil  | 90    | 4.99      | 449.10   |  |
| 5/22/2016  | West    | Thompson | Pencil  | 32    | 1.99      | 63.68    |  |
| 6/8/2016   | East    | Jones    | Binder  | 60    | 8.99      | 539.40   |  |
| 6/25/2016  | Central | Morgan   | Pencil  | 90    | 4.99      | 449.10   |  |
| 7/12/2016  | East    | Howard   | Binder  | 29    | 1.99      | 57.71    |  |
| 7/29/2016  | East    | Parent   | Binder  | 81    | 19.99     | 1,619.19 |  |
| 8/15/2016  | East    | Jones    | Pencil  | 35    | 4.99      | 174.65   |  |
| 9/1/2016   | Central | Smith    | Desk    | 2     | 125.00    | 250.00   |  |
| 9/18/2016  | East    | Jones    | Pen Set | 16    | 15.99     | 255.84   |  |
| 10/5/2016  | Central | Morgan   | Binder  | 28    | 8.99      | 251.72   |  |
| 10/22/2016 | East    | Jones    | Pen     | 64    | 8.99      | 575.36   |  |
| 11/8/2016  | East    | Parent   | Pen     | 15    | 19.99     | 299.85   |  |
| 11/25/2016 | Central | Kivell   | Pen Set | 96    | 4.99      | 479.04   |  |
| 12/12/2016 | Central | Smith    | Pencil  | 67    | 1.29      | 86.43    |  |
| 12/29/2016 | East    | Parent   | Pen Set | 74    | 15.99     | 1,183.26 |  |

#### C. MS-POWERPOINT LAB ASSIGNMENT

#### Activity 1 : Using Text & Background/Themes

- i. Create one new slide and insert any text.
- ii. To make your slide more attractive, use the themes or background.
- iii. Make sure it apply for every slide not only one slide.

#### Activity 2 : Apply Custom Animation On Text

- i. Use the custom animation to add effects on your text. Set the text move after you click the mouse.
- ii. If you have more than one text, add effects for each of text.

#### Activity 3 : Insert Image & WordArt

- i. Insert one new blank slide.
- ii. Choose one pictures or clip art from any source and insert in your new slide.
- iii. Using the WordArt, make a note or title on your picture.
- iv. Use the custom animation again to add effects on your picture and WordArt.

#### **Activity 4 : Insert Text Box**

- i. Insert one new blank slide.
- ii. Use the text box to insert one paragraph of text and adjust your text.

#### **Activity 5 : Insert Smart Art**

- i. Insert one new blank slide.
- ii. Insert the Smart Art and put your text on the Smart Art.

#### Activity 6 : Insert Audio

- i. Back to your first slide and insert one audio on that slide. The audio must play automatically when you show your slide.
- ii. Make sure the speaker also not appear when you show your slide. (the icon).
- iii. The audio must play when you show alls your slide, not only one slide.

#### **Activity 7 : inserting Video**

i. Insert one new slide and insert one short video

#### **Activity 8 : Save File**

i. Save your file

#### Activity 9 : Create Photo Album & Hyperlink

- i. Insert one new slide and put a text ex: "My Photo Album"
- ii. Create one photo album and adjust your text and your photos
- iii. Save your photo album with a new file
- iv. Make a hyperlink to your photo using the text "My Photo Album"

#### **Reference Books:**

- $\Box$  Faithe wempen, word 2016 in depth 1<sup>st</sup> edition, que publishing(2015)
- steven welkler, Office 2016 for bignners, Create Space Independent publishing plateform(2016)
- Elaine Marmel, office 2016 simplified, 1<sup>st</sup> Edition, John wiley and sons Inc(2016)
- □ Patrice-Anne Rutledge, Easy office 2016 1st edition, Que publishing(2016)

-----

#### SKILL ENHANCEMENT COURSE

CBCS CURRICULUM

# **1** Paper

#### **Total 100 x 1 = 100 Marks**

#### I. **SKILL ENHANCEMENT COURSE SEC 2:**

Marks : 75 (Project) + 25 (Viva) =100

\_\_\_\_\_

#### Guidelines to Examiners for

End Semester Examination (ESE):

Evaluation of project dissertation work may be as per the following guidelines:

| Project model (if any) and the Project record notebook | = 75 marks |
|--------------------------------------------------------|------------|
| Project presentation and viva-voce                     | = 25 marks |

Overall project dissertation may be evaluated under the following heads:

- Motivation for the choice of topic •
- Project dissertation design •
- Methodology and Content depth •
- Results and Discussion ٠
- Future Scope & References ٠
- Presentation style •
- Viva-voce .

# PAPER PRESENTATION

Paper presentation on sociological perspectives and group discussion.

\_\_\_\_\_

# SEMESTER IV

\_\_\_\_\_

\_\_\_\_\_

(Credits: Theory-02)

Pass Marks ESE = 40

SEMESTER V

SKILL ENHANCEMENT COURSE

CBCS CURRICULUM

\_\_\_\_\_

# **RANCHI UNIVERSITY**

#### **Total 100 x 1 = 100 Marks**

#### II. **SKILL ENHANCEMENT COURSE SEC 3:**

Marks : 75 (Project) + 25 (Viva) =100

\_\_\_\_\_

#### Guidelines to Examiners for

End Semester Examination (ESE):

Evaluation of project dissertation work may be as per the following guidelines:

| Project model (if any) and the Project record notebook | = 75 marks |
|--------------------------------------------------------|------------|
| Project presentation and viva-voce                     | = 25 marks |

Overall project dissertation may be evaluated under the following heads:

- Motivation for the choice of topic •
- Project dissertation design •
- Methodology and Content depth •
- Results and Discussion ٠
- Future Scope & References ٠
- Presentation style •
- Viva-voce .

#### **REPORT WRITING**

Report writing on social problems and viva-voce

\_\_\_\_\_

(Credits: Theory-02)

Pass Marks ESE = 40

**1** Paper \_\_\_\_\_ SEMESTER VI

SKILL ENHANCEMENT COURSE

#### **RANCHI UNIVERSITY**

**Total 100 x 1 = 100 Marks** 

\_\_\_\_\_

#### III. **SKILL ENHANCEMENT COURSE SEC 4:**

Marks : 75 (Project) + 25 (Viva) =100

------

#### Guidelines to Examiners for

End Semester Examination (ESE):

Evaluation of project dissertation work may be as per the following guidelines:

| Project model (if any) and the Project record notebook | = 75 marks |
|--------------------------------------------------------|------------|
| Project presentation and viva-voce                     | = 25 marks |

Overall project dissertation may be evaluated under the following heads:

- Motivation for the choice of topic •
- Project dissertation design •
- Methodology and Content depth •
- Results and Discussion ٠
- Future Scope & References •
- Presentation style •
- Viva-voce .

#### **REPORT WRITING**

Report writing on Tribals of Jharkhand and Viva-Voce

\_\_\_\_\_

(Credits: Theory-02)

Pass Marks ESE = 40

**1** Paper \_\_\_\_\_

CBCS CURRICULUM

#### SAMPLE CALCULATION FOR SGPA & CGPA FOR UNDERGRADUATE 'B.Sc./B.A./B.Com Honours & General' PROGRAMME

#### **Distribution of Credits Semester wise for Undergraduate Honours Courses**

#### Table B-1: UG (B.A./ B.Sc./B.Com. Hons. Programme)

#### Semester wise distribution of 140 Credits

|              | C.C | AECC | GE | SEC | DSE | Total<br>credits |
|--------------|-----|------|----|-----|-----|------------------|
| Semester I   | 12  | 02   | 06 |     |     | 20               |
| Semester II  | 12  | 02   | 06 |     |     | 20               |
| Semester III | 18  |      | 06 | 02  |     | 26               |
| Semester IV  | 18  |      | 06 | 02  |     | 26               |
| Semester V   | 12  |      |    |     | 12  | 24               |
| Semester VI  | 12  |      |    |     | 12  | 24               |
|              | 84  | 04   | 24 | 04  | 24  | 140              |

CC=Core Course; AECC=Ability Enhancement Compulsory Course; GE=Generic Elective; SEC=Skill Enhancement Course; DSE=Discipline Specific Elective

#### Table B-2: UG (B.A./ B.Sc./B.Com. Programme)

#### Semester wise distribution of 120 Credits

|              | C.C | AECC | GE | SEC | DSE | Total<br>credits |
|--------------|-----|------|----|-----|-----|------------------|
| Semester I   | 18  | 02   |    |     |     | 20               |
| Semester II  | 18  | 02   |    |     |     | 20               |
| Semester III | 18  |      |    | 02  |     | 20               |
| Semester IV  | 18  |      |    | 02  |     | 20               |
| Semester V   |     |      |    | 02  | 18  | 20               |
| Semester VI  |     |      |    | 02  | 18  | 20               |
|              | 72  | 04   |    | 08  | 36  | 120              |

CC=Core Course; AECC=Ability Enhancement Compulsory Course; GE=Generic Elective; SEC=Skill Enhancement Course; DSE=Discipline Specific Elective

| Course       | Credit | Grade Letter | Grade Point | Credit Point<br>(Credit X Grade) | SGPA<br>(Credit<br>Point/Credit)      |
|--------------|--------|--------------|-------------|----------------------------------|---------------------------------------|
| Semester I   |        |              |             |                                  |                                       |
| C-1          | 06     | A            | 8           | 48                               |                                       |
| C-2          | 06     | B+           | 7           | 42                               |                                       |
| AECC-1       | 02     | В            | 6           | 12                               |                                       |
| GE-1         | 06     | В            | 6           | 36                               |                                       |
| Total        | 20     |              |             | 138                              | 6.9 (138/20)                          |
| Semester II  |        |              |             |                                  |                                       |
| C-3          | 06     | В            | 6           | 36                               |                                       |
| C-4          | 06     | С            | 5           | 30                               |                                       |
| AECC-2       | 02     | B+           | 7           | 14                               |                                       |
| GE-2         | 06     | A+           | 9           | 54                               |                                       |
| Total        | 20     |              |             | 134                              | 6.7 (134/20)                          |
| Semester III |        |              |             |                                  |                                       |
| C-5          | 06     | A+           | 9           | 54                               |                                       |
| C-6          | 06     | 0            | 10          | 60                               |                                       |
| C-7          | 06     | А            | 8           | 48                               |                                       |
| SEC-1        | 02     | А            | 8           | 16                               |                                       |
| GE-3         | 06     | 0            | 10          | 60                               |                                       |
| Total        | 26     |              |             | 238                              | 9.15 (238/26)                         |
| Semester IV  |        |              |             |                                  |                                       |
| C-8          | 06     | В            | 6           | 36                               |                                       |
| C-9          | 06     | A+           | 9           | 54                               |                                       |
| C-10         | 06     | В            | 6           | 36                               |                                       |
| SEC-2        | 02     | A+           | 9           | 18                               |                                       |
| GE-4         | 06     | А            | 8           | 48                               |                                       |
| Total        | 26     |              |             | 192                              | 7.38 (192/26)                         |
| Semester V   |        |              |             |                                  |                                       |
| C-11         | 06     | В            | 6           | 36                               |                                       |
| C-12         | 06     | B+           | 7           | 42                               |                                       |
| DSE-1        | 06     | 0            | 10          | 60                               |                                       |
| DSE-2        | 06     | Α            | 8           | 48                               |                                       |
| Total        | 24     |              |             | 186                              | 7.75 (186/24)                         |
| Semester VI  |        |              |             |                                  |                                       |
| C-13         | 06     | A+           | 9           | 54                               |                                       |
| C-14         | 06     | Α            | 8           | 48                               |                                       |
| DSE-3        | 06     | B+           | 7           | 42                               |                                       |
| DSE-4        | 06     | Α            | 8           | 48                               |                                       |
| Total        | 24     |              |             | 192                              | 8.0 (192/24)                          |
| CGPA         |        |              |             |                                  | , , , , , , , , , , , , , , , , , , , |
| Grand Total  | 140    |              |             | 1080                             | 7.71 (1080/140)                       |

#### Table B-3: Sample calculation for SGPA for B.Sc./B.A./B.Com Honours Programme

#### Table B-4: Sample calculation for CGPA for B.Sc./B.A./B.Com Honours Programme

| Semester I | Semester II | Semester III | Semester IV | Semester V | Semester VI |
|------------|-------------|--------------|-------------|------------|-------------|
| Credit:20; | Credit:20;  | Credit:26;   | Credit:26;  | Credit:24; | Credit:24;  |
| SGPA:6.9   | SGPA: 6.7   | SGPA: 9.15   | SGPA: 7.38  | SGPA: 7.75 | SGPA: 8.0   |

**Thus CGPA=** (20x6.9+20x6.7+26x9.15+26x7.38+24x7.75+24x8.0)/140**=7.71** 

| Course       | Credit | Grade Letter | Grade Point | Credit Point<br>(Credit X Grade) | SGPA (Credit<br>Point/Credit) |
|--------------|--------|--------------|-------------|----------------------------------|-------------------------------|
| Semester I   |        |              |             | ,                                |                               |
| DSC - 1A     | 06     | В            | 6           | 36                               |                               |
| DSC - 2A     | 06     | B+           | 7           | 42                               |                               |
| DSC - 3A     | 06     | С            | 5           | 30                               |                               |
| AECC – 1     | 02     | В            | 6           | 12                               |                               |
| Total        | 20     |              |             | 120                              | 6.0 (120/20)                  |
| Semester II  |        |              |             |                                  |                               |
| DSC - 1B     | 06     | В            | 6           | 36                               |                               |
| DSC - 2B     | 06     | В            | 6           | 36                               |                               |
| DSC - 3B     | 06     | С            | 5           | 30                               |                               |
| AECC – 2     | 02     | A+           | 9           | 18                               |                               |
| Total        | 20     |              |             | 120                              | 6.0 (120/20)                  |
| Semester III |        |              |             |                                  |                               |
| DSC - 1C     | 06     | А            | 8           | 48                               |                               |
| DSC - 2C     | 06     | A+           | 9           | 54                               |                               |
| DSC - 3C     | 06     | А            | 8           | 48                               |                               |
| SEC - 1      | 02     | А            | 8           | 16                               |                               |
| Total        | 20     |              |             | 166                              | 8.3 (166/20)                  |
| Semester IV  |        |              |             |                                  |                               |
| DSC - 1D     | 06     | С            | 5           | 30                               |                               |
| DSC - 2D     | 06     | В            | 6           | 36                               |                               |
| DSC - 3D     | 06     | B+           | 7           | 42                               |                               |
| SEC - 2      | 02     | A+           | 9           | 18                               |                               |
| Total        | 20     |              |             | 126                              | 6.3 (126/20)                  |
| Semester V   |        |              |             |                                  |                               |
| DSE - 1A     | 06     | В            | 6           | 36                               |                               |
| DSE - 2A     | 06     | A+           | 9           | 54                               |                               |
| DSE - 3A     | 06     | A            | 8           | 48                               |                               |
| SEC – 3      | 02     | В            | 6           | 12                               |                               |
| Total        | 20     |              |             | 150                              | 7.5 (150/20)                  |
| Semester VI  |        |              |             |                                  |                               |
| DSE - 1B     | 06     | B+           | 7           | 42                               |                               |
| DSE - 1B     | 06     | В            | 6           | 36                               |                               |
| DSE - 1B     | 06     | C            | 5           | 30                               |                               |
| SEC - 4      | 02     | С            | 5           | 10                               |                               |
| Total        | 20     |              |             | 118                              | 5.9 (118/20)                  |
| CGPA         |        |              |             |                                  |                               |
| Grand Total  | 120    |              |             | 800                              | 6.67 (800/120)                |

#### Table B-5: Sample calculation for SGPA for B.A./B.Sc./B.Com. Program

#### Table B- 6: Sample calculation for CGPA for B.A./B.Sc./B.Com. Program

| Semester I | Semester II | Semester III | Semester IV | Semester V | Semester VI |
|------------|-------------|--------------|-------------|------------|-------------|
| Credit:20; | Credit:20;  | Credit:20;   | Credit:20;  | Credit:20; | Credit:20;  |
| SGPA: 6.0  | SGPA: 6.0   | SGPA: 8.3    | SGPA: 6.3   | SGPA: 7.5  | SGPA: 5.9   |

**Thus CGPA=** (20x6.0+20x6.0+20x8.3+20x6.3+20x7.5+20x5.9)/120**=6.67** 

#### MARKS DISTRIBUTION FOR EXAMINATIONS AND FORMAT OF QUESTION PAPERS

#### Marks Distribution of Mid Semester Theory Examinations:

| Topic Code |      |                            |               | Group-A<br>(Very short | Group-B                                                                       | Total No. of Questions<br>to Set                                              |         |         |
|------------|------|----------------------------|---------------|------------------------|-------------------------------------------------------------------------------|-------------------------------------------------------------------------------|---------|---------|
|            | Code | e Full Pass<br>Marks Marks | Pass<br>Marks | Time No.               | answer type<br>Compulsory<br>Questions)<br>No. of Questions<br>x Marks = F.M. | (Descriptive Questions<br>with Choices)<br>No. of Questions x Marks<br>= F.M. | Group A | Group B |
| Mid        | T15  | 15                         | 6             | 1 Hr                   | 5 x1 =5                                                                       | 2 (out of 3) x5 =10                                                           | 5       | 3       |
| Sem*       | T25  | 25                         | 10            | 1 Hr                   | 5 x1 =5                                                                       | 4 (out of 6) x5 =20                                                           | 5       | 6       |

Table No. 15: Marks distribution of Theory Examinations of Mid Semester

#### Marks Distribution of End Semester Theory Examinations:

Table No. 16: Marks distribution of Theory Examinations of End Semester

|       |          |               |               |                            | Group-A <sup>#</sup><br>(Very short answer type | Group-B<br>(Descriptive                                           | Total<br>Question       |            |
|-------|----------|---------------|---------------|----------------------------|-------------------------------------------------|-------------------------------------------------------------------|-------------------------|------------|
| Торіс | Code     | Full<br>Marks | Pass<br>Marks | Time Compulsory Questions) |                                                 | Questions with<br>Choices )<br>No. of Questions x<br>Marks = F.M. | Group<br>A <sup>#</sup> | Group<br>B |
|       | T60      | 60            | 24            | 3 Hrs                      | Q.No.1 (10x1) + 1x5 =15                         | 3 (out of 5) x15 =45                                              | 2                       | 5          |
| End   | T75      | 75            | 30            | 3 Hrs                      | Q.No.1 (10x1) + 1x5 =15                         | 4 (out of 6) x15 =60                                              | 2                       | 6          |
| Sem   | T100     | 100           | 40            | 3 Hrs                      | Q.No.1 (10x1) + 2x5 = 20                        | 4 (out of 6) x20 =80                                              | 3                       | 6          |
|       | T50 +T50 | 50X2=100      | 20            | 3 Hrs                      | 2 x5 =10                                        | 2 (out of 3) x20 =40                                              | 2                       | 3          |

# Question No.1 in Group-A carries 10 very short answer type 1 Mark Questions.

#### Marks Distribution of Mid/End Semester Practical Examinations:

Table No. 17: Marks distribution of Practical Examinations of End Semester

|            |      | Full<br>Marks | Pass<br>Marks | Time  | Distribution of Marks |        |      |                                         |
|------------|------|---------------|---------------|-------|-----------------------|--------|------|-----------------------------------------|
| Торіс      | Code |               |               |       | Experiment            | Record | Viva | Total No. of Questions to Set           |
|            | P25  | 25            | 10            | 3 Hrs | 15                    | 5      | 5    |                                         |
| End<br>Sem | P50  | 50            | 20            | 3 Hrs | 30                    | 10     | 10   | Pr. with components of both papers      |
|            | P75  | 75            | 30            | 3 Hrs | 45                    | 15     | 15   | Pr. with components of all three papers |
|            | P100 | 100           | 40            | 3 Hrs | 60                    | 20     | 20   | Pr. with components of all four papers  |

Abbreviations : T = Theory Examination, P = Practical Examination.

Mid Sem\*: There will be 15 Marks Theory Examination in Practical Subjects and 25 Marks Theory<br/>Examination in Non-Practical Subjects/ Papers. 25 Marks Theory Examination may include 10<br/>Marks questions from Assignment/ Project/ Tutorial where ever applicable.

**Note** : There may be subdivisions in each question asked in Theory Examinations.

#### OF

#### SUBJECTS WITH PRACTICAL

|                    | Ranchi University, Ranchi                                                                                                    |                  |
|--------------------|----------------------------------------------------------------------------------------------------|------------------|
| lid Se             | em <u>No.</u>                                                                                                    | Exam <u>Yea</u>  |
|                    | Subject/ Code                                                                                                    |                  |
| .M. =              | 15                                                                                                    | <b>Time</b> =1Hr |
| fenera<br>मान्य नि | ll Instructions:<br>देश :                                                                                                    |                  |
| i.                 | <b>Group A</b> carries very short answer type compulsory questions.<br>(खंड 'A' में अत्यंत लघु उत्तरीय अनिवार्य प्रश्न हैं।)                         |                  |
| ii.                | Answer 2 out of 3 subjective/ descriptive questions given in Grou<br>(खंड 'B' के तीन में से किन्हीं दो विषयनिष्ठ/ वर्णनात्मक प्रश्नों के उत्तर दें।) | рB.              |
| iii.               | Answer in your own words as far as practicable.<br>(यथासंभव अपने शब्दों में उत्तर दें।)                                                              |                  |
| iv.                | Answer all sub parts of a question at one place.<br>(एक प्रश्न के सभी भागों के उत्तर एक साथ लिखें।)                                                  |                  |
| v.                 | Numbers in right indicate full marks of the question.<br>(पूर्णांक दायीं ओर लिखे गये हैं।)                                                           |                  |
|                    | <u>Group A</u>                                                                                                    |                  |
| 1.                 |                                                                                                    | [5x1=5]          |
| 2.                 |                                                                                                    |                  |
| 3.                 |                                                                                                    |                  |
| 4.                 |                                                                                                    |                  |
| 5.                 |                                                                                                    |                  |
|                    | Group B                                                                                                    |                  |
| (                  |                                                                                                    | [5]              |
| <b>b</b> .         |                                                                                                    |                  |
| 6.<br>7.           |                                                                                                    | [5]              |

OF

#### SUBJECTS WITHOUT PRACTICAL

| n <u>No.</u><br>Subject/ Code                                                                                                    | Exam <u>Year</u>                                                                                                    |
|----------------------------------------------------------------------------------------------------|----------------------------------------------------------------------------------------------------|
| Subject/Code                                                                                                    |                                                                                                    |
| Subject/Coue                                                                                                    |                                                                                                    |
| 5                                                                                                    | Time=1Hr.                                                                                                    |
| Instructions:<br>शः                                                                                                    |                                                                                                    |
| Group A carries very short answer type compulsory questions.<br>खंड 'A' में अत्यंत लघु उत्तरीय अनिवार्य प्रश्न हैं।)                                    |                                                                                                    |
| Answer 4 out of 6 subjective/ descriptive questions given in Group I<br>खंड 'B' के छः में से किन्हीं चार विषयनिष्ठ / वर्णनात्मक प्रश्नों के उत्तर दें।) | <b>B</b> .                                                                                                    |
| Answer in your own words as far as practicable.<br>यथासंभव अपने शब्दों में उत्तर दें।)                                                                  |                                                                                                    |
| Answer all sub parts of a question at one place.<br>एक प्रश्न के सभी भागों के उत्तर एक साथ लिखें।)                                                      |                                                                                                    |
| Numbers in right indicate full marks of the question.<br>पूर्णांक दायों ओर लिखे गये हैं।)                                                               |                                                                                                    |
| <u>Group A</u>                                                                                                    |                                                                                                    |
|                                                                                                    | [5x1=5]                                                                                                    |
|                                                                                                    |                                                                                                    |
|                                                                                                    |                                                                                                    |
|                                                                                                    |                                                                                                    |
|                                                                                                    |                                                                                                    |
| Group B                                                                                                    |                                                                                                    |
|                                                                                                    | [5]                                                                                                    |
|                                                                                                    | [5]                                                                                                    |
|                                                                                                    | [5]                                                                                                    |
|                                                                                                    | [5]                                                                                                    |
|                                                                                                    | [5]                                                                                                    |
|                                                                                                    |                                                                                                    |
|                                                                                                    | Instructions:<br>श :<br>Group A carries very short answer type compulsory questions.<br>खंड 'A' में अत्यंत लघु उत्तरीय अनिवार्य प्रश्न हैं।)<br>Answer 4 out of 6 subjective/ descriptive questions given in Group I<br>खंड 'B' के छः में से किन्हीं चार विषयनिष्ठ / वर्णनात्मक प्रश्नों के उत्तर दें।)<br>Answer in your own words as far as practicable.<br>यथासंभव अपने शब्दों में उत्तर दें।)<br>Answer all sub parts of a question at one place.<br>एक प्रश्न के सभी भागों के उत्तर एक साथ लिखें।)<br>Aumbers in right indicate full marks of the question.<br>यूर्णांक दायीं ओर लिखे गये हैं।)<br>Group A<br> |

OF

#### AECC NH + MB COMMUNICATION

| Banchi University, Ranchi         End Sem No.       Exam Year         Subject/ Code       PM.=20       Time=1.5Hrs.         Seneral Instructions                                                                                                    | т                                                                             | Sanchi University Denek               | ni               |  |  |  |
|----------------------------------------------------------------------------------------------------|-------------------------------------------------------------------------------|---------------------------------------|------------------|--|--|--|
| Subject/ Code           F.M. =50         P.M.=20         Time=1.5Hrs.           General Instructions:                                                                                                    |                                                                               | Vancin University, Kanci              |                  |  |  |  |
| F.M. =50       P.M.=20       Time=1.5Hrs.         General Instructions:       .       .       .       .       .       .       .       .       .       .       .       .       .       .       .       .       .       .       .       .       .       .       .       .       .       .       .       .       .       .       .       .       .       .       .       .       .       .       .       .       .       .       .       .       .       .       .       .       .       .       .       .       .       .       .       .       .       .       .       .       .       .       .       .       .       .       .       .       .       .       .       .       .       .       .       .       .       .       .       .       .       .       .       .       .       .       .       .       .       .       .       .       .       .       .       .       .       .       .       .       .       .       .       .       .       .       .       .       .       .       . | Life Sem <u>140.</u>                                                          | Subject/ Code                         | Exam <u>rear</u> |  |  |  |
| i. Group A carries short answer type compulsory questions.<br>(खंड 'A' में लघु उत्तरीय अनिवार्य प्रश्न हैं।)         ii. Answer 2 out of 3 subjective/ descriptive questions given in Group B.<br>(खंड 'B' के तीन में से किन्हीं दो विषयनिष्ठ/ वर्णनात्मक प्रश्नों के उत्तर दें।)         iii. Answer in your own words as far as practicable.<br>(यधासंमव अपने शब्दों में उत्तर दें।)         iv. Answer all sub parts of a question at one place.<br>(एक प्रश्न के सभी भागों के उत्तर एक साथ लिखें।)         v. Numbers in right indicate full marks of the question.<br>(पूर्णांक दायीं ओर लिखे गये हैं।)         I.       [5]         2.       [5]         2.       [5]         3.       [20]         4.       [20]         5.       [20]                                                                                                    | <b>F.M.</b> =50                                                               | _                                     | Time=1.5Hrs.     |  |  |  |
| i. Group A carries short answer type compulsory questions.<br>(खंड 'A' में लघु उत्तरीय अनिवार्य प्रश्न हैं।)         ii. Answer 2 out of 3 subjective/ descriptive questions given in Group B.<br>(खंड 'B' के तीन में से किन्हीं दो विषयनिष्ठ/ वर्णनात्मक प्रश्नों के उत्तर दें।)         iii. Answer in your own words as far as practicable.<br>(यथासंमव अपने शब्दों में उत्तर दें।)         iv. Answer all sub parts of a question at one place.<br>(एक प्रश्न के सभी भागों के उत्तर एक साथ लिखें।)         v. Numbers in right indicate full marks of the question.<br>(पूर्णाक दायीं ओर लिखे गये हैं।)         I.       [5]         2.       [5]         2.       [5]         3.       [20]         4.       [20]         5.       [20]                                                                                                    | General Instructions:                                                         |                                       |                  |  |  |  |
| ii. Answer 2 out of 3 subjective/ descriptive questions given in Group B. (खंड 'B' के तीन में से किन्हीं दो विषयनिष्ठ / वर्णनात्मक प्रश्नों के उत्तर दें।)         iii. Answer in your own words as far as practicable. (यथासंभव अपने शब्दों में उत्तर दें।)         iv. Answer all sub parts of a question at one place. (एक प्रश्न के सभी भागों के उत्तर एक साथ लिखें।)         v. Numbers in right indicate full marks of the question. (पूर्णांक दायीं ओर लिखे गये हैं।)         I                                                                                                    | i. Group A carries                                                            |                                       |                  |  |  |  |
| <ul> <li>(खंड 'B' के तीन में से किन्हीं दो विषयनिष्ठ / वर्णनात्मक प्रश्नों के उत्तर दें।)</li> <li>iii. Answer in your own words as far as practicable.<br/>(यथासंभव अपने शब्दों में उत्तर दें।)</li> <li>iv. Answer all sub parts of a question at one place.<br/>(एक प्रश्न के सभी भागों के उत्तर एक साथ लिखें।)</li> <li>v. Numbers in right indicate full marks of the question.<br/>(पूर्णांक दायीं ओर लिखे गये हैं।)</li> <li><b>Group A</b></li> <li>1</li></ul>                                                                                                    |                                                                               |                                       | n Croun B        |  |  |  |
| (यथासंभव अपने शब्दों में उत्तर दें।)         iv. Answer all sub parts of a question at one place.<br>(एक प्रश्न के सभी भागों के उत्तर एक साथ लिखें।)         v. Numbers in right indicate full marks of the question.<br>(पूर्णांक दायीं ओर लिखे गये हैं।) <u>Group A</u> 1.       [5]         2.       [5]         2.       [5]         3.       [20]         4.       [20]         5.       [20]                                                                                                    |                                                                               |                                       |                  |  |  |  |
| iv. Answer all sub parts of a question at one place.<br>(एक प्रश्न के सभी भागों के उत्तर एक साथ लिखें।)<br>v. Numbers in right indicate full marks of the question.<br>(पूर्णांक दायों ओर लिखे गये हैं।)<br><u>Group A</u><br>1                                                                                                    | •                                                                             |                                       |                  |  |  |  |
| v. Numbers in right indicate full marks of the question.<br>(पूर्णांक दायीं ओर लिखे गये हैं।)<br><u>Group A</u><br>1                                                                                                    |                                                                               |                                       |                  |  |  |  |
| (पूर्णांक दायीं ओर लिखे गये हैं।)<br>Group A<br>1                                                                                                    |                                                                               | · · · · · · · · · · · · · · · · · · · |                  |  |  |  |
| 1.                                                                                                    |                                                                               |                                       |                  |  |  |  |
| 1.                                                                                                    |                                                                               |                                       |                  |  |  |  |
| 2       [5]         3       [20]         4       [20]         5       [20]                                                                                                    |                                                                               | <u>Group A</u>                        |                  |  |  |  |
| Group B         [20]           3         [20]           4         [20]           5         [20]                                                                                                    | 1                                                                             |                                       | [5]              |  |  |  |
| 3.       [20]         4.       [20]         5.       [20]                                                                                                    | 2                                                                             |                                       | [5]              |  |  |  |
| 4.       [20]         5.       [20]                                                                                                    |                                                                               | <u>Group B</u>                        |                  |  |  |  |
| 5[20]                                                                                                    | 3                                                                             |                                       | [20]             |  |  |  |
|                                                                                                    | 4                                                                             |                                       | [20]             |  |  |  |
| <b>Note:</b> There may be subdivisions in each question asked in Theory Examination.                                                                                                    | 5                                                                             |                                       | [20]             |  |  |  |
| <b>Note:</b> There may be subdivisions in each question asked in Theory Examination.                                                                                                    |                                                                               |                                       |                  |  |  |  |
|                                                                                                    | Note: There may be subdivisions in each question asked in Theory Examination. |                                       |                  |  |  |  |
|                                                                                                    |                                                                               | 1                                     |                  |  |  |  |
|                                                                                                    |                                                                               |                                       |                  |  |  |  |
|                                                                                                    |                                                                               |                                       |                  |  |  |  |
|                                                                                                    |                                                                               |                                       |                  |  |  |  |

OF

#### SUBJECTS WITH PRACTICAL

| Ranchi University, Ranchi                                        |                                                                                             |                  |  |  |  |
|------------------------------------------------------------------|---------------------------------------------------------------------------------------------|------------------|--|--|--|
| End Sem <u>No.</u>                                               | • /                                                                                         | Exam <u>Year</u> |  |  |  |
|                                                                  | Subject/ Code                                                                               |                  |  |  |  |
| <b>F.M.</b> =60 P                                                | .M.=30 (Including Mid Sem)                                                                  | Time=3Hrs.       |  |  |  |
| General Instructions:                                            |                                                                                             |                  |  |  |  |
|                                                                  | rt answer type <b>compulsory</b> questions.                                                 |                  |  |  |  |
|                                                                  | tive/ descriptive questions given in Gi<br>न विषयनिष्ठ / वर्णनात्मक प्रश्नों के उत्तर दें।) | roup B.          |  |  |  |
| iii. Answer in your own word                                     |                                                                                             |                  |  |  |  |
| (यथासंभव अपने शब्दों में उत्तर वे                                |                                                                                             |                  |  |  |  |
| iv. Answer all sub parts of a $($                                |                                                                                             |                  |  |  |  |
| (एक प्रश्न के सभी भागों के उत्तर<br>v. Numbers in right indicate | ,                                                                                           |                  |  |  |  |
| (पूर्णांक दायीं ओर लिखे गये हैं।)                                | full marks of the question.                                                                 |                  |  |  |  |
|                                                                  | Group A                                                                                     |                  |  |  |  |
| 1.                                                               |                                                                                             | [10x1=10]        |  |  |  |
|                                                                  |                                                                                             |                  |  |  |  |
| i<br>ii                                                          |                                                                                             | [10x1=10]        |  |  |  |
| 11<br>iii                                                        |                                                                                             |                  |  |  |  |
| iv                                                               |                                                                                             |                  |  |  |  |
| v                                                                |                                                                                             |                  |  |  |  |
| vi                                                               |                                                                                             |                  |  |  |  |
| vii                                                              |                                                                                             |                  |  |  |  |
| viii                                                             |                                                                                             |                  |  |  |  |
| 1X<br>X                                                          |                                                                                             |                  |  |  |  |
| 2                                                                |                                                                                             | [5]              |  |  |  |
|                                                                  | Course P                                                                                    | [~]              |  |  |  |
| <u>Group B</u>                                                   |                                                                                             |                  |  |  |  |
| 3                                                                |                                                                                             | [15]             |  |  |  |
| 4                                                                |                                                                                             | [15]             |  |  |  |
| 5                                                                |                                                                                             | [15]             |  |  |  |
| 6                                                                |                                                                                             | [15]             |  |  |  |
| 7                                                                |                                                                                             | [15]             |  |  |  |
|                                                                  |                                                                                             |                  |  |  |  |

Note: There may be subdivisions in each question asked in Theory Examination.

OF

#### SUBJECTS WITHOUT PRACTICAL

| Ranchi University, Ranchi                                                     |                                                                                                    |                  |  |  |  |
|-------------------------------------------------------------------------------|----------------------------------------------------------------------------------------------------|------------------|--|--|--|
| End Se                                                                        | em <u>No.</u>                                                                                                    | Exam <u>Year</u> |  |  |  |
|                                                                               | Subject/ Code                                                                                                    |                  |  |  |  |
| <u>F.M.</u> =                                                                 | <b>P.M.</b> =40 (Including Mid Sem)                                                                                                    | Time=3Hrs.       |  |  |  |
| Gener                                                                         | al Instructions:                                                                                                    |                  |  |  |  |
| i.<br>ii.<br>iii.                                                             | Group A carries very short answer type compulsory questions.<br>Answer 4 out of 6 subjective/ descriptive questions given in Group<br>(खंड 'B' के छः में से किन्हीं चार विषयनिष्ठ/ वर्णनात्मक प्रश्नों के उत्तर दें।)<br>Answer in your own words as far as practicable.<br>(यथासंभव अपने शब्दों में उत्तर दें।)<br>Answer all sub parts of a question at one place.<br>(एक प्रश्न के सभी भागों के उत्तर एक साथ लिखें।)<br>Numbers in right indicate full marks of the question. | <b>B</b> .       |  |  |  |
|                                                                               | (पूर्णांक दायीं ओर लिखे गये हैं।)                                                                                                    |                  |  |  |  |
| 1                                                                             | <u>Group A</u>                                                                                                    | F10 1 101        |  |  |  |
| 1.                                                                            |                                                                                                    | [10x1=10]        |  |  |  |
|                                                                               | i<br>ii                                                                                                    |                  |  |  |  |
|                                                                               | 11<br>iii                                                                                                    |                  |  |  |  |
|                                                                               | iv                                                                                                    |                  |  |  |  |
|                                                                               | V                                                                                                    |                  |  |  |  |
|                                                                               | vi                                                                                                    |                  |  |  |  |
|                                                                               | vii                                                                                                    |                  |  |  |  |
|                                                                               | viii                                                                                                    |                  |  |  |  |
|                                                                               | ix                                                                                                    |                  |  |  |  |
| 2                                                                             | X                                                                                                    | [6]              |  |  |  |
| 2.                                                                            |                                                                                                    | [5]              |  |  |  |
| <u>Group B</u>                                                                |                                                                                                    |                  |  |  |  |
| 3.                                                                            |                                                                                                    | [15]             |  |  |  |
| 4.                                                                            |                                                                                                    | [15]             |  |  |  |
| 5.                                                                            |                                                                                                    | [15]             |  |  |  |
| 6.                                                                            |                                                                                                    | [15]             |  |  |  |
| 7.                                                                            |                                                                                                    | [15]             |  |  |  |
| 8.                                                                            |                                                                                                    | [15]             |  |  |  |
| Note: There may be subdivisions in each question asked in Theory Examination. |                                                                                                    |                  |  |  |  |

#### OF

#### GE, SEC, GENERAL & AECC HINDI/ ENGLISH COMMUNICATION

|               | Ranchi University, Ranchi                                                                                                    |                  |
|---------------|----------------------------------------------------------------------------------------------------|------------------|
| End S         | em <u>No.</u>                                                                                                    | Exam <u>Year</u> |
|               | Subject/ Code                                                                                                    |                  |
| <u>F.M.</u> = |                                                                                                    | Time=3Hrs.       |
| Genera        | I Instructions:                                                                                                    |                  |
| i.            | <b>Group A</b> carries very short answer type <b>compulsory</b> questions.                                                                                |                  |
| ii.           | Answer 4 out of 6 subjective/ descriptive questions given in Group B.<br>(खंड 'B' के छः में से किन्हीं चार विषयनिष्ठ / वर्णनात्मक प्रश्नों के उत्तर दें।) |                  |
| iii.          | Answer in your own words as far as practicable.<br>(यथासंभव अपने शब्दों में उत्तर दें।)                                                                   |                  |
| iv.           | Answer all sub parts of a question at one place.                                                                                                    |                  |
| v.            | (एक प्रश्न के सभी भागों के उत्तर एक साथ लिखें।)<br>Numbers in right indicate full marks of the question.                                                  |                  |
|               | (पूर्णांक दायीं ओर लिखे गये हैं।)                                                                                                    |                  |
|               | <u>Group A</u>                                                                                                    |                  |
| 1.            |                                                                                                    | [10x1=10]        |
|               | i                                                                                                    | L J              |
|               | i                                                                                                    |                  |
|               | iii                                                                                                    |                  |
|               | iv                                                                                                    |                  |
|               | V                                                                                                    |                  |
|               | vi                                                                                                    |                  |
|               | vii                                                                                                    |                  |
|               | viii                                                                                                    |                  |
|               | 1X<br>X                                                                                                    |                  |
| 2.            | X                                                                                                    | [5]              |
| 3.            |                                                                                                    |                  |
| 5.            |                                                                                                    | [5]              |
|               | <u>Group B</u>                                                                                                    |                  |
| 4.            |                                                                                                    | [20]             |
| 5.            |                                                                                                    | [20]             |
| 6.            |                                                                                                    | [20]             |
| 7.            |                                                                                                    | [20]             |
| 8.            |                                                                                                    | [20]             |
| 9.            |                                                                                                    | [20]             |
|               |                                                                                                    |                  |

**Note:** There may be subdivisions in each question asked in Theory Examination.